#### 6.9.2 DirView

Das Steuerelement DirView (gb.form) ist eine (spezialisierte) TreeView, das Verzeichnisse und seine Unterverzeichnisse nach einem Verzeichnis-Symbol mit dem entsprechenden Verzeichnisnamen anzeigt.

Der Pfad zum ausgewählten Verzeichnis wird in der Current-Eigenschaft zurückgegeben.

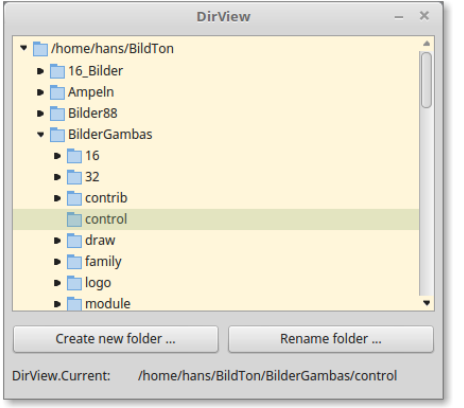

Abbildung 6.9.2.1: DirView mit Anzeige des ausgewählten Verzeichnisses

Das Steuerelement kann erzeugt werden:

Dim hDirView As DirView hDirView = New DirView ( Parent As Container ) As "EventName"

# 6.9.2.1 Eigenschaften

Die Klasse DirView verfügt über folgende Eigenschaften:

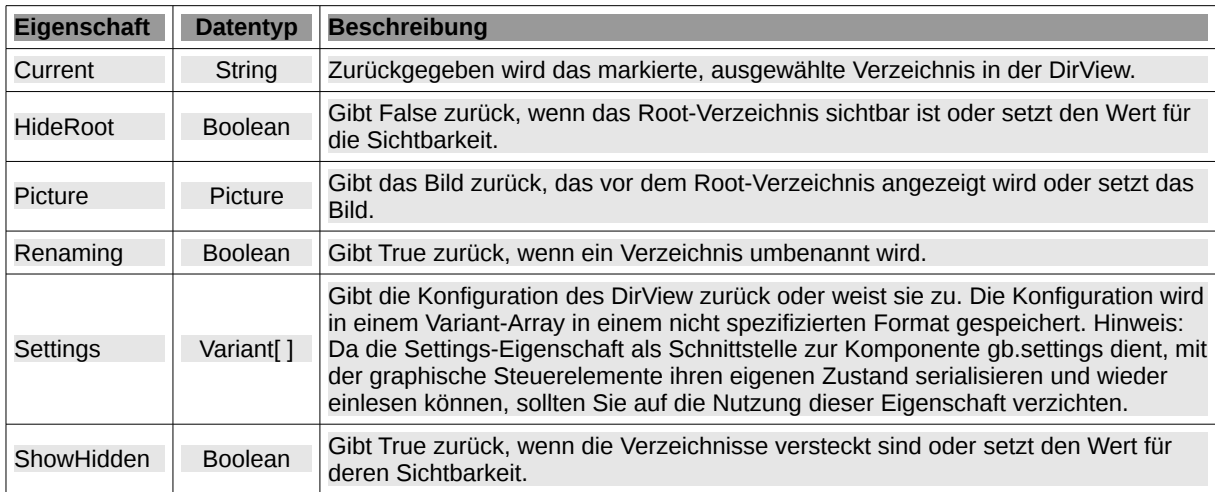

Tabelle 6.9.2.1.1 : Eigenschaften der Klasse DirView

### 6.9.2.2 Methoden

Die Klasse DirView besitzt u.a. diese Methoden:

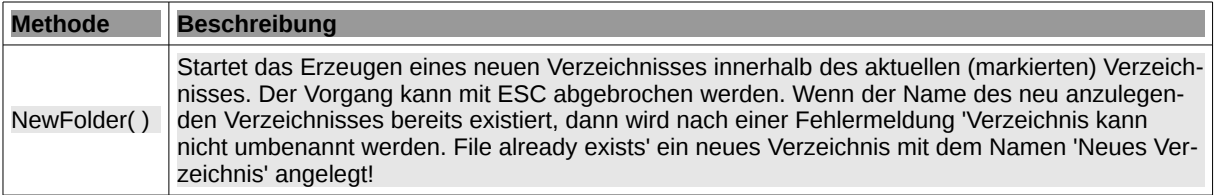

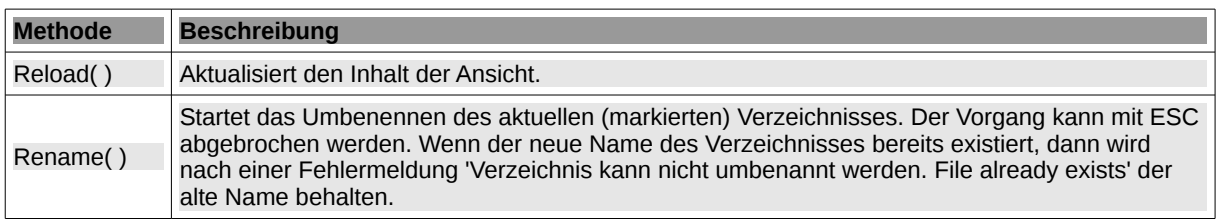

Tabelle 6.9.2.2.1 : Methoden der Klasse DirView

# 6.9.2.3 Ereignisse

In der folgenden Tabelle werden ausgewählte Ereignisse der Klasse DirView beschrieben:

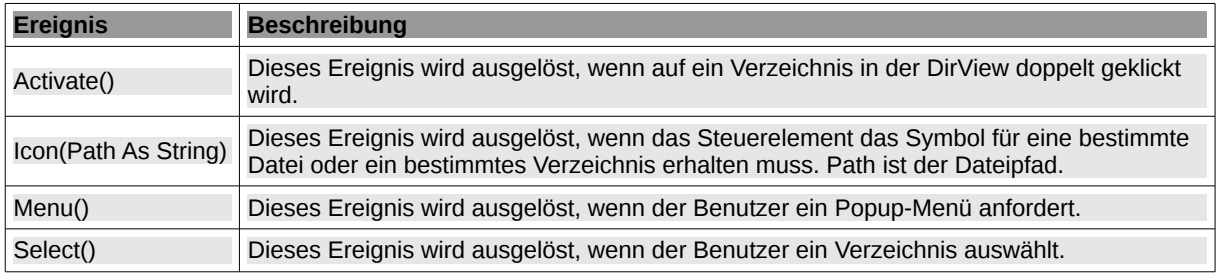

Tabelle 6.9.2.3.1 : Ausgewählte Eigenschaften der Klasse DirView

### Hinweise:

- Sie können den Pfad zum ausgewählten Verzeichnis zum Beispiel in einer (Public-)Variablen ø sDirPath mit sDirPath = DirView.Current speichern und damit den Pfad im ganzen Projekt verfügbar machen. Ob Sie dafür das Ereignis DirView\_Click() oder DirView\_Select() oder DirView\_Activate() einsetzen ist unerheblich.
- ä Das Steuerelement DirView besitzt kein Kontext-Menü.